# **Table of Contents**

<span id="page-0-0"></span>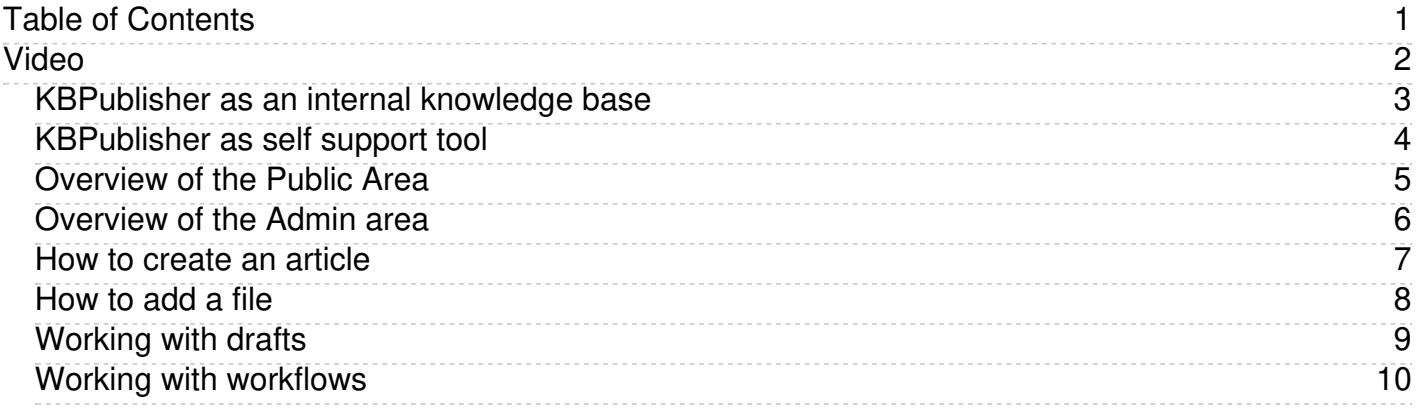

<span id="page-1-0"></span>Video

<span id="page-4-0"></span>In the following video, you'll learn the basics about KBPublisher.

#### **Overview of the Public Area**

<span id="page-5-0"></span>In the following video, you'll learn the basics about KBPublisher.

#### **Overview of the Admin area**

<span id="page-6-0"></span>In the following video, you'll learn how to create an article in KBPublisher.

#### **How to create an article**

<span id="page-7-0"></span>In the following video, you'll learn how to add a file to KBPublisher.

### **How to add a file**

<span id="page-8-0"></span>In the following video, you'll learn what are drafts and how to work with it.

## **Working with drafts**

<span id="page-9-0"></span>In the following video, you'll learn what are workflows and how to work with it.

## **Working with workflows**